## **HOMEWORK 1**

**You will create a phone book management program using both Java and C++. For parent class, you have to implement Person class. For child classes, you have to implement Work, Friend and Family. Class Person will have three attributes; name and phone number. It will also have seven functions; set and print each attributes and print all attributes. More information about parent class Person can be found below.**  $\overline{1}$ 

**Class Person { public: Person( string &, string &, int &); setFirstName( string &); //set fistName string getFirstName() ; //return fistName setLastName(string &); string getLastName() ; setPhoneNumber(int &); int getPhoneNumber() ; void print(); private: String fistName; String lastName; int phoneNumber;**

**};**

**Although every child class inherits the attributes from the parent class, each has unique attributes. You have to implement three child classes; work, friend and family, using the information provided below.** 

```
Class Work : public Person {
   public:
   work(string &, string &, int &, string &);
   void setTeam(string); //set team
   string getTeam() ; //return team 
   void print() ; //print work object. Use parent function get 
 attribute.
  private:
   string team; //team that person is in };
 Class Friend : public Person
 {
  public:
   Friend( string &, string &, int &, int &);
   void setTeam(int); //set age
   int getTeam(); //return age
   void print() ; //print work object. Use parent function 
get attribute.
  private:
  int age; //age of friend 
};
Class Family : public Person {
  public:
  Family(string &, string &, int &, string &);
  void setBirthday(string); //set birthday
 string getTeam() ; //return birthday
  int dDay() ; //calculate date difference between 
birthday and current time
  void print() ; //print work object . Use parent 
function get attribute.
private:
  string birthday; //birthday of family 
};
```
**M1522.000600 Computer Programming (2016 Spring)** 

**After you have implemented both parent and child classes, you must define data structure to store a phone book which consists of "Person." In order to ensure dynamic allocation, you must use the vector to store phone book. In java, you must use the ArrayList which also provides dynamic allocation.**

**In C++ vector<Person> phoneBook; In Java** List<Person> phoneBook = new ArrayList<Person>();

**Since you have defined classes and the data structure, you have to fill the data structure. In order to receive information which you need to declare each object, you must have an interactive console program. The interactive console program will display appropriate prompts and receive information from users. Three functionalities that you have to implement are adding new person, Removing person and printing phone book. The following sample output will help you understand the functionalities of this program. You must follow the exact format as sample output.**

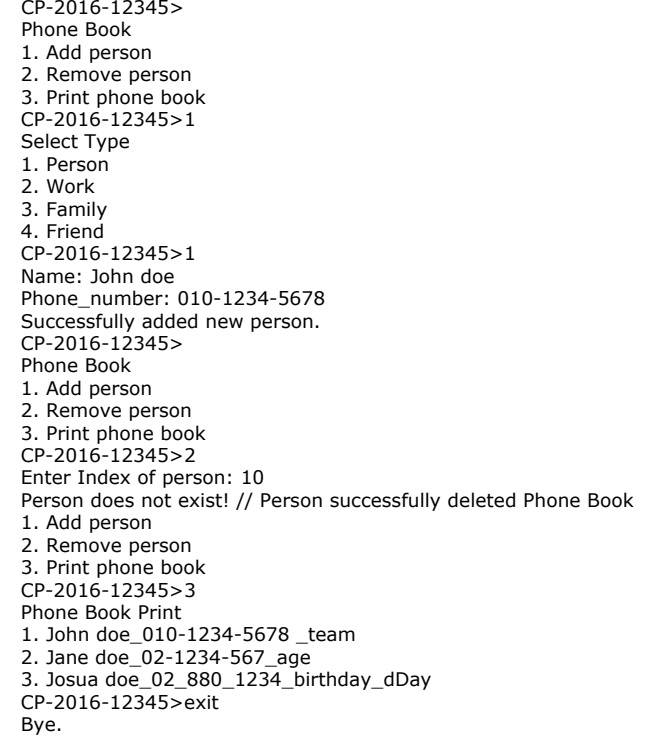

**M1522.000600 Computer Programming (2016 Spring)** 

## **Submission – Compressed file : source code and report**

**Mail title: [COMP-HW1]student id\_name** 

**Compressed file name: student** 

**id\_name.zip(tar)** 

**Email : will be update an email address on a** 

**web-page.** 

**Deadline : 04-20-2016**

**Your file should be named using upper case.** 

- **¡Ú Caution**
	- **Over the deadline ; after 04-20-2016 20% deduction**
	- **More than 2days late 0 point**
	- **Do not keep the file format 20% deduction**
	- **Compile error 0 point**
	- **Check a code copy using Clone checker related students 0 point**
- **¡Ú Source Code**

**Visual, gcc file, both are acceptable. Make readme file is encouraged.**

## **¡Ú Report**

- **Contains specific explanation about the code**
- **Contains screen shot of the file.**
- **PDF, DOC, HWP file.**